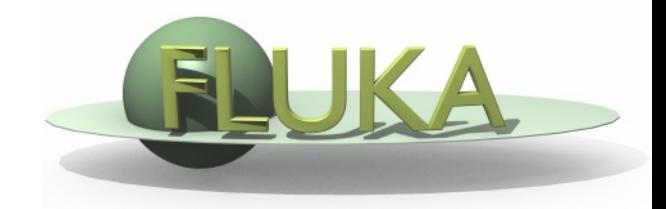

# Radioactivity

#### FLUKA Advanced Course

### Residual radiation: evaluation and transport

The generation and transport of decay radiation  $(\gamma, \beta^-, \beta^+, X\text{-rays})$ Conversion Electrons emissions and now also  $\alpha$ ) is possible during the same simulation which produces the radio-nuclides (one-step method).

For that, a dedicated database of decay emissions is used, based mostly on information obtained from **NNDC**, sometimes supplemented with other data and checked for consistency.

Two modes:

**(1) semi-analytical mode ("Activation study case")**

Monte Carlo to produce the residual nuclei

+ Bateman Equations to evaluate decays and further residual nuclei from the decay chain

**(2) semi-analog mode** (pure Monte Carlo method)

### Residual radiation: evaluation and transport

#### **(1) "Activation study case"**

For an arbitrary irradiation pattern, the time evolution of the system (build-up and decay during the irradiation and cooling) is obtained runtime *for fixed cooling times* via the exact analytical solution of the **Bateman equations**:

$$
\frac{dN_i}{dt} = -\sum_{j \neq i} \left[ \lambda_{ji}^d + \overline{\sigma}_{ji\overline{\varphi}} \right] N_i + \sum_{j \neq i} \left[ \lambda_{ij}^d + \overline{\sigma}_{ij} \overline{\varphi} \right] N_j
$$

where for each radionuclide in the material:

 $\overline{\varphi} = \int \varphi(E) dE$   $\qquad \overline{\sigma}_{ji} = \frac{1}{\overline{\omega}} \int \varphi(E) \sigma_{ji}(E) dE$  $\varphi(E)$   $\sigma$  $\varphi$ σ  $\lambda_{ii}^d$  $\sigma_{ji}$   $\;\rightarrow$  cross section for transmutation of the residual nucleus *i* in the residual nucleus *j*  $\rightarrow$  decay probability of the residual nucleus *i* in the residual nucleus *j* 

In the simplified case of residual nuclei of one type, without other residual nuclei decaying in that species, at the cooling time  $t_{cool}$  we find the known formula for the specific activity:

$$
a(t_{cool}) = N\sigma\phi(1 - e^{-\lambda t_{\text{t}}})e^{-\lambda t_{cool}}
$$

#### **(2) Semi-analogue mode**

Each radioactive nucleus is treated like all other unstable particles (pure Monte Carlo method: times are sampled randomly from the correspondent exponential distribution, radiation and daughters also randomly)

- all secondary particles/nuclei carry **time** stamp ("**age**")

This mode is called semi-analogue because the radiation spectra are **inclusive** (no correlation in the emitted radiation! i.e. no correlated gamma cascade). In an event-by-event analysis a full correlation is not guarantee

In **all cases** FLUKA can perform the generation and transport of the decay radiation

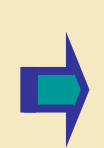

As a consequence, in the same run **results for production of residuals, their time evolution and residual doses due to their decays** can be obtained, for an arbitrary number of decay times and for a given irradiation profile.

## FLUKA-Implementation – Main features

- up to 4 different decay branching for each isotope/isomer
- all gamma lines down to 0.1-0.01% branching, including X-ray lines following conversion electron emissions
- all beta emission spectra down to 0.1-0.01% branching: sampling of the beta+/- spectra includes screening Coulomb corrections
- Auger and conversion electrons
- **Isomers**: production can be activated via what(2) in RADDECAY The present models do not distinguish among ground state and isomeric states (it would require spin/parity dependent calculations in evaporation).
- \* for all isomer production a rough estimate, based on equal sharing among states, can be performed
- Different transport thresholds can be set for the prompt and decay radiation parts, as well as some (limited) biasing differentiation (see later)

### Input options - Overview

#### Input card: RADDECAY

requests simulation of decay of produced radioactive nuclides and allows to modify biasing and transport thresholds (defined with other cards) for the transport of decay radiation

#### Input card: IRRPROFI

definition of an irradiation profile (irradiation times and intensities)

Input card: DCYTIMES

definition of decay (cooling ) times

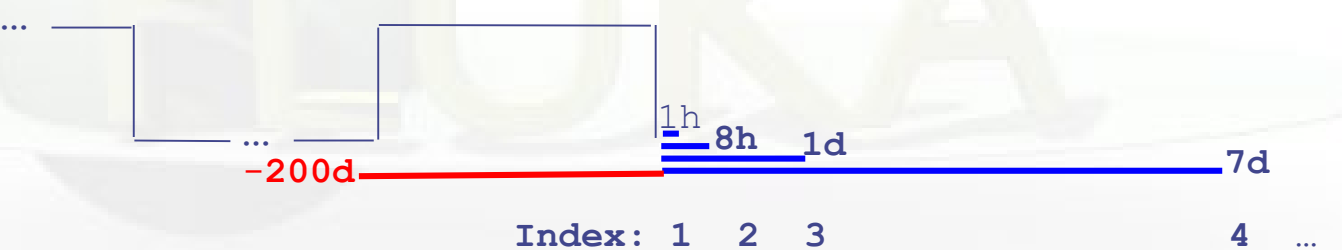

Input card: DCYSCORE

associates scoring detectors (radio-nuclides, fluence, dose) with different cooling times

#### Input card: AUXSCORE

allows to associate scoring estimators with dose equivalent conversion factors or/and to filter them according to (generalized) particle identity allows to filter individually isotopes (ACTIVIY / ACTOMASS and USRBIN)

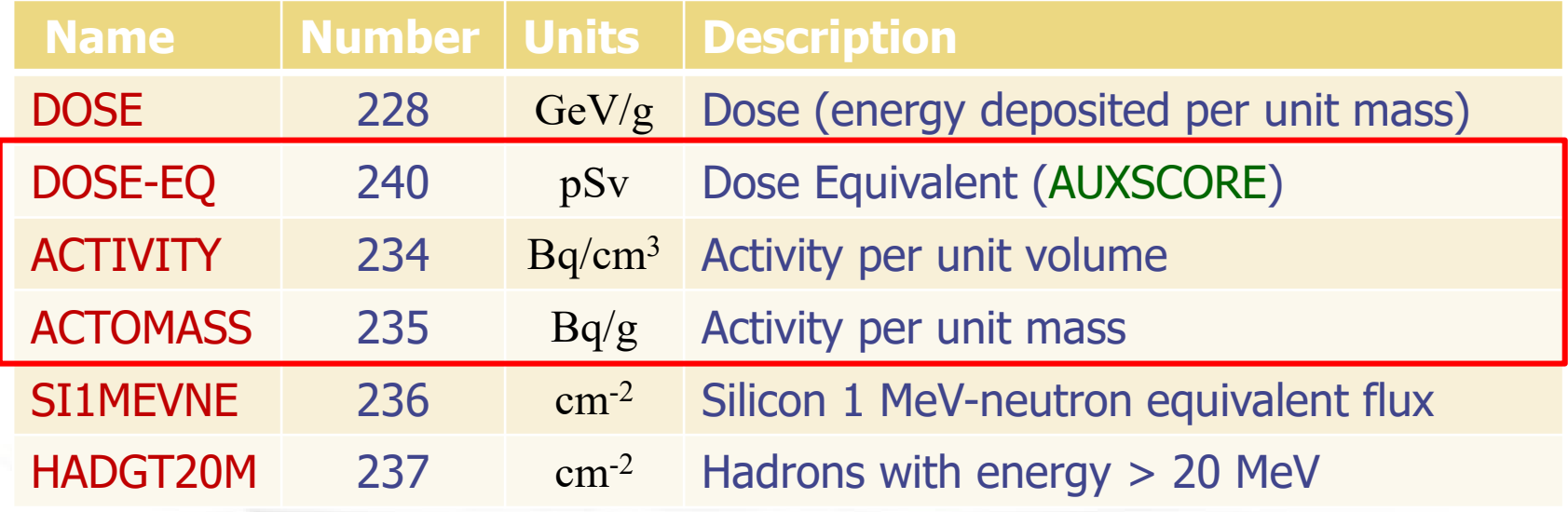

#### **Normalization**

All quantities are expressed:

- per primary particle if they are not connected to a specific decay time
- per time unit (per s) if they are related to a specific decay time via DCYSCORE (and they are referred to this time)

### Card: RADDECAY [1/2]

₩

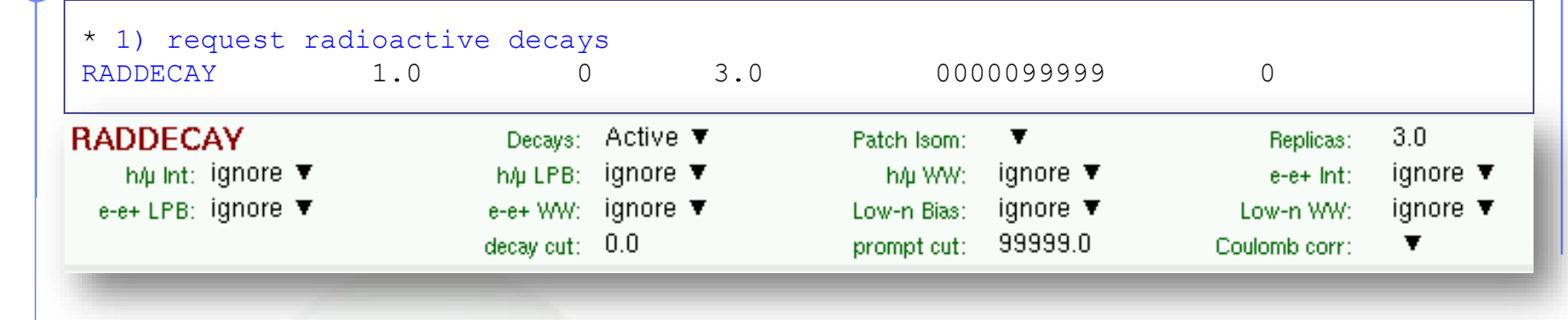

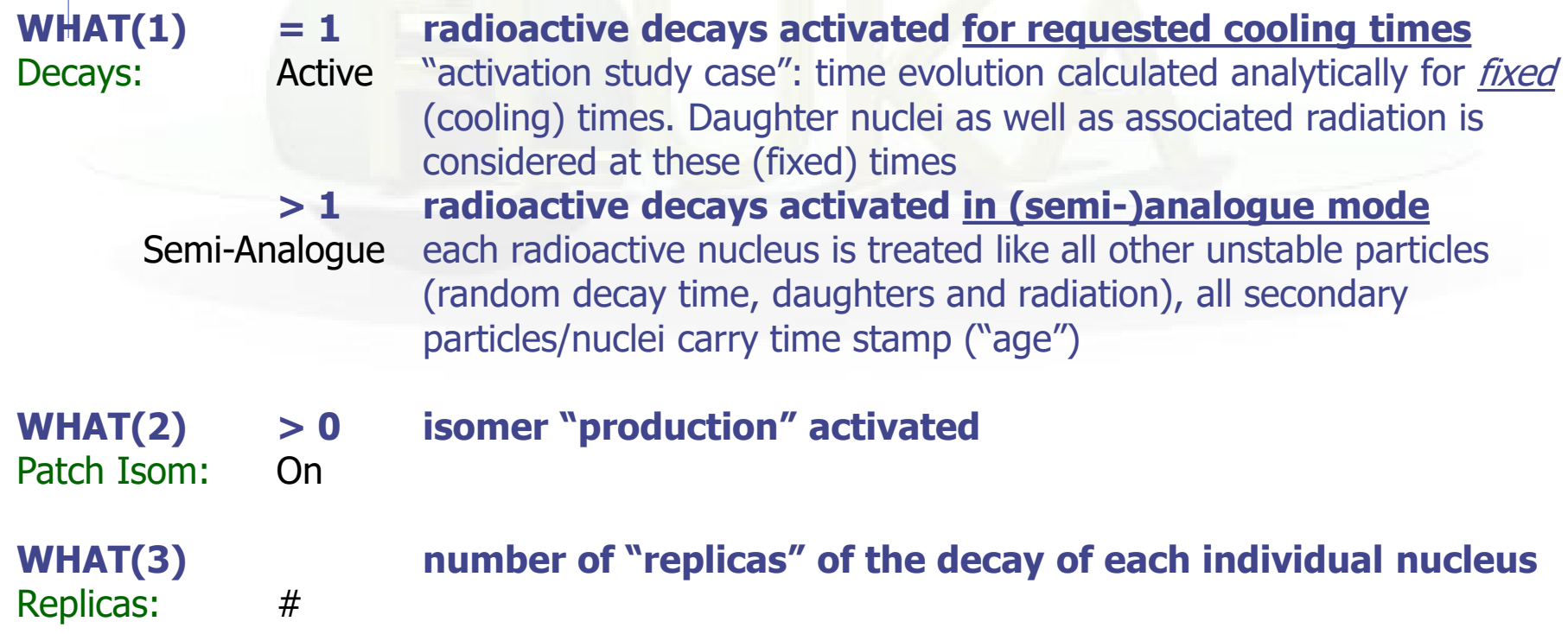

### Card: RADDECAY [2/2]

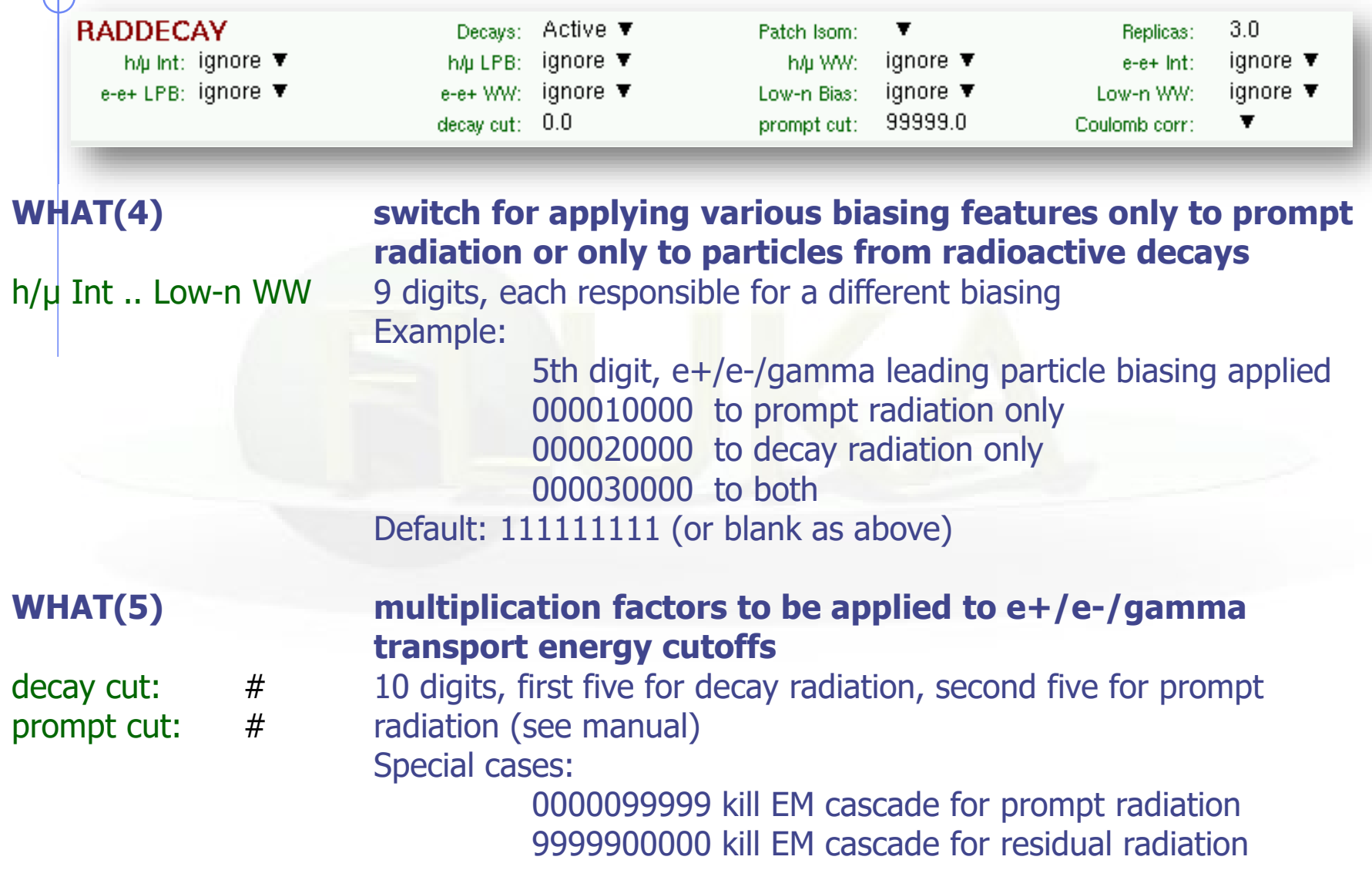

### Card: IRRPROFI

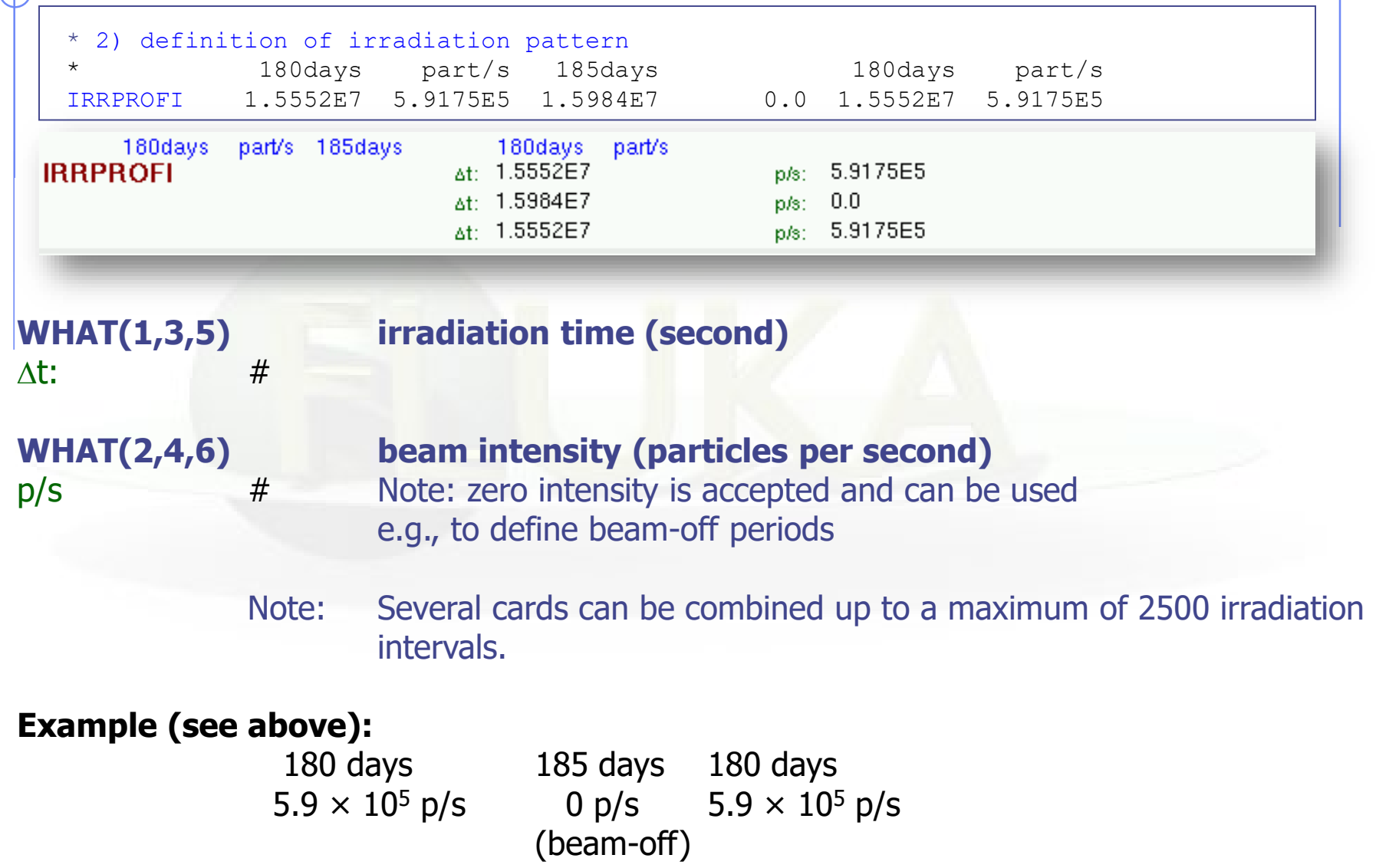

#### Card: DCYTIMES

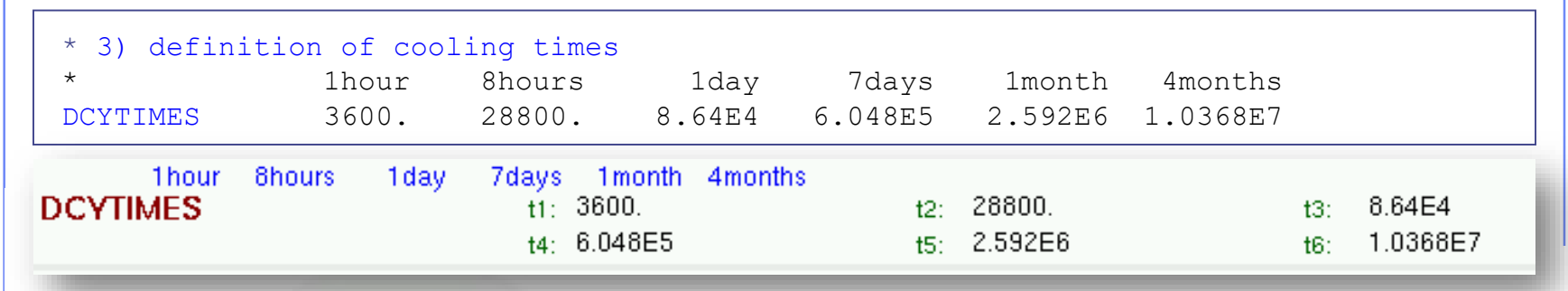

**WHAT(1) – WHAT(6) cooling time (in seconds) after the end of the irradiation** t1 .. t6 Note: Several cards can be defined.

Each cooling time is assigned an index, following the order in which it has been input. This index can be used in option DCYSCORE to assign that particular cooling time to one or more scoring detectors. A negative decay time is admitted: scoring is performed at the chosen time "during irradiation"

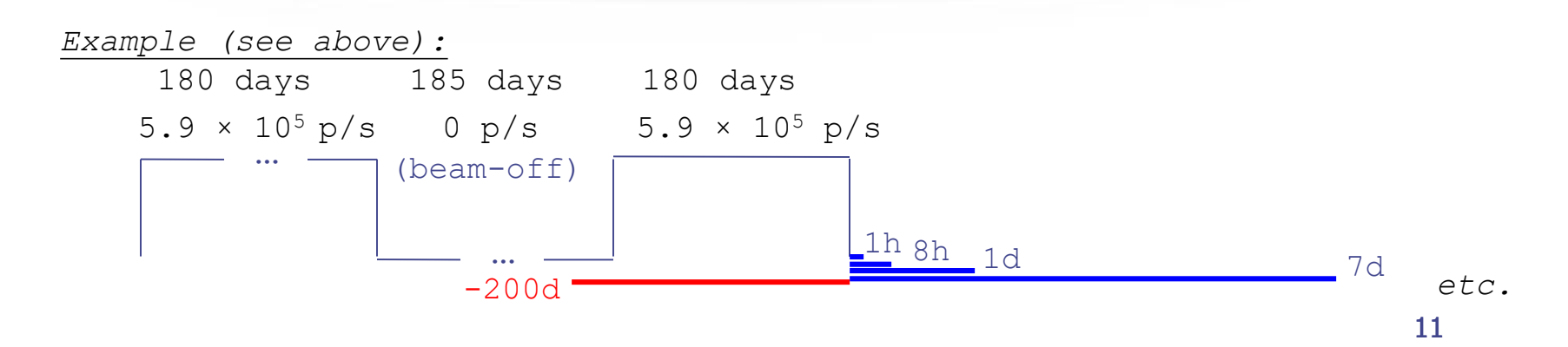

### Card: DCYSCORE [1/2]

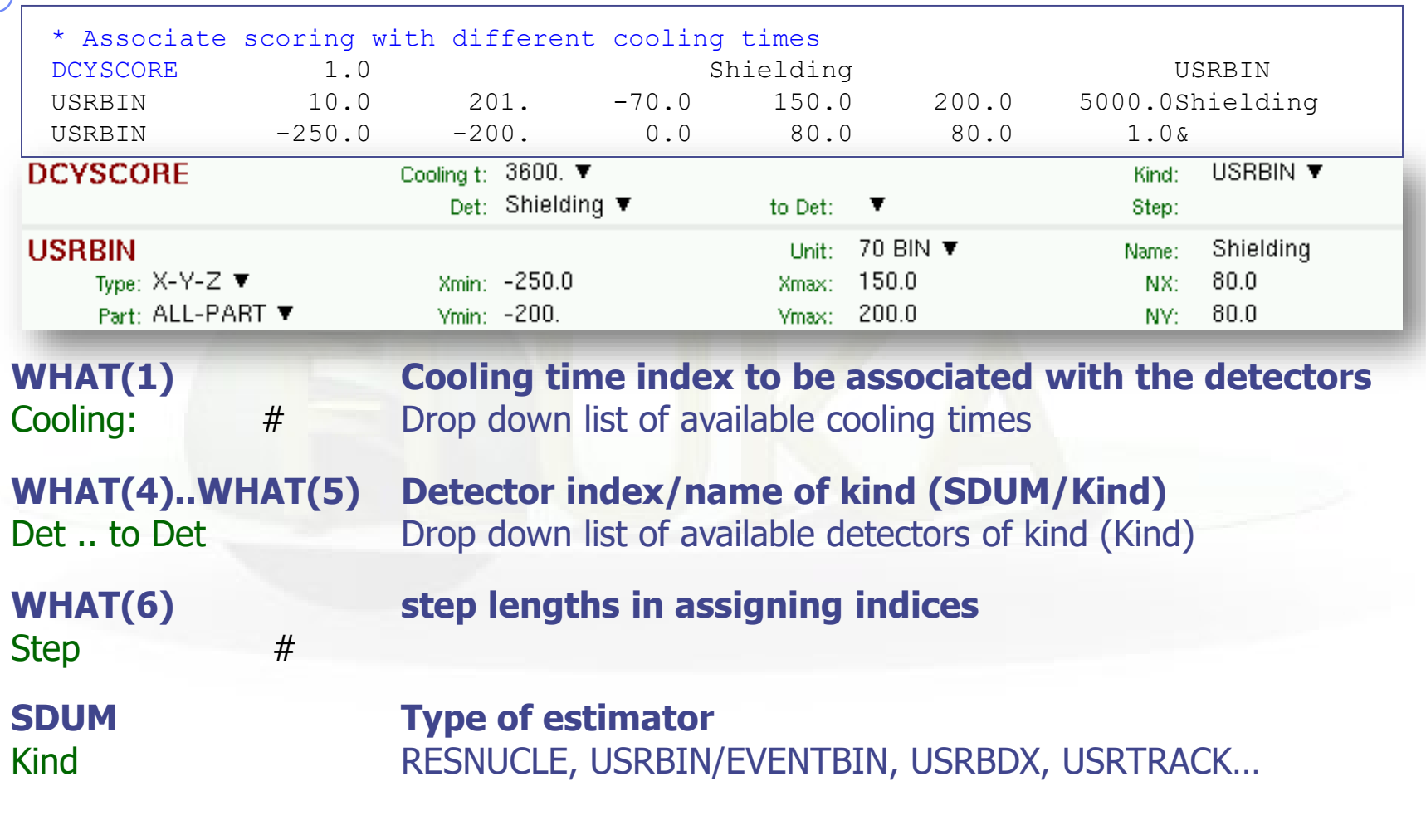

**Units**: All quantities are expressed per unit time. For example: RESNUCLE Bq USRBIN fluence rate / dose rate

### Card: DCYSCORE [2/2]

In the *semi-analogue decay mode*, estimators can include the decay contribution (on top of the prompt one) through association by DCYSCORE with a cooling time index  $\leq$  -1.0

### Card: AUXSCORE

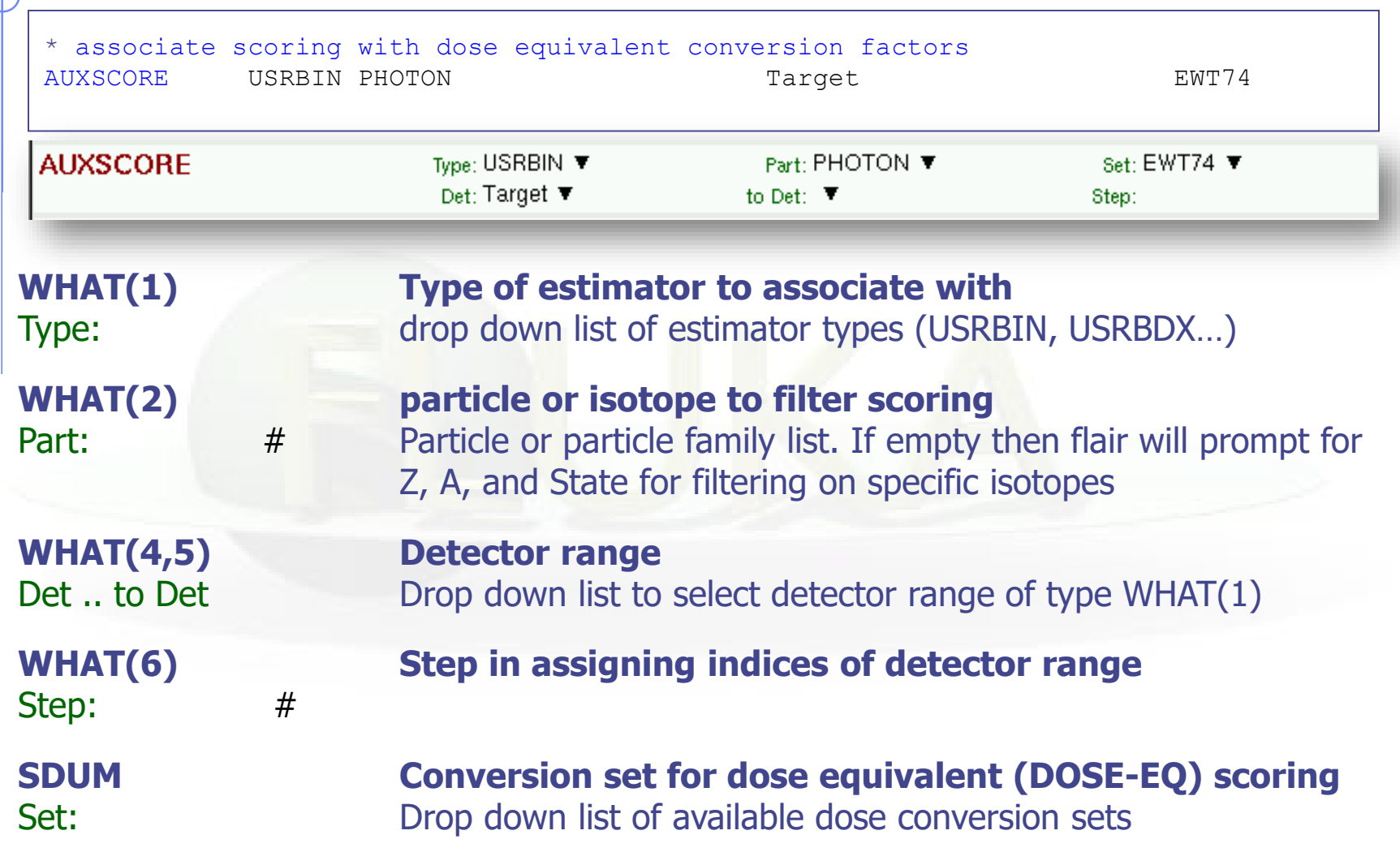

Since 2016 release possibility to select an individual isotope (ACTIVITY or ACTOMASS with USRBIN)

## Available Conversion Coefficients

The following dose conversion coefficients sets are available:

- 1) Effective dose sets from ICRP74 and Pelliccioni data calculated with ICRP radiation weighting factors Wr
	- (a) **EAP74** : Anterior-Posterior irradiation
	- (b) **ERT74** : Rotational irradiation geometry
	- (c) **EWT74** : WORST possible geometry for the irradiation
- 2) Effective dose sets from ICRP74 and Pelliccioni data calculated with the Pelliccioni radiation weighting factors Wr
	- (a) **EAPMP** : Anterior-Posterior irradiation
	- (b) **ERTMP** : Rotational irradiation geometry
	- (c) **EWTMP** : WORST possible geometry for the irradiation
- 3) Ambient dose equivalent from ICRP74 and Pelliccioni data
	- (a) **AMB74** : **[Default]**
- 4) Ambient dose equivalent with old "GRS"-conversion factors (a) **AMBGS**

### Conversion Coefficients

Conversion coefficients from fluence to ambient dose equivalent are based on ICRP74 values and values calculated by M.Pelliccioni. They are implemented for protons, neutrons, charged pions, muons, photons, electrons (conversion coefficients for other particles are approximated by these). AMB74 is the default choice for dose equivalent calculation.

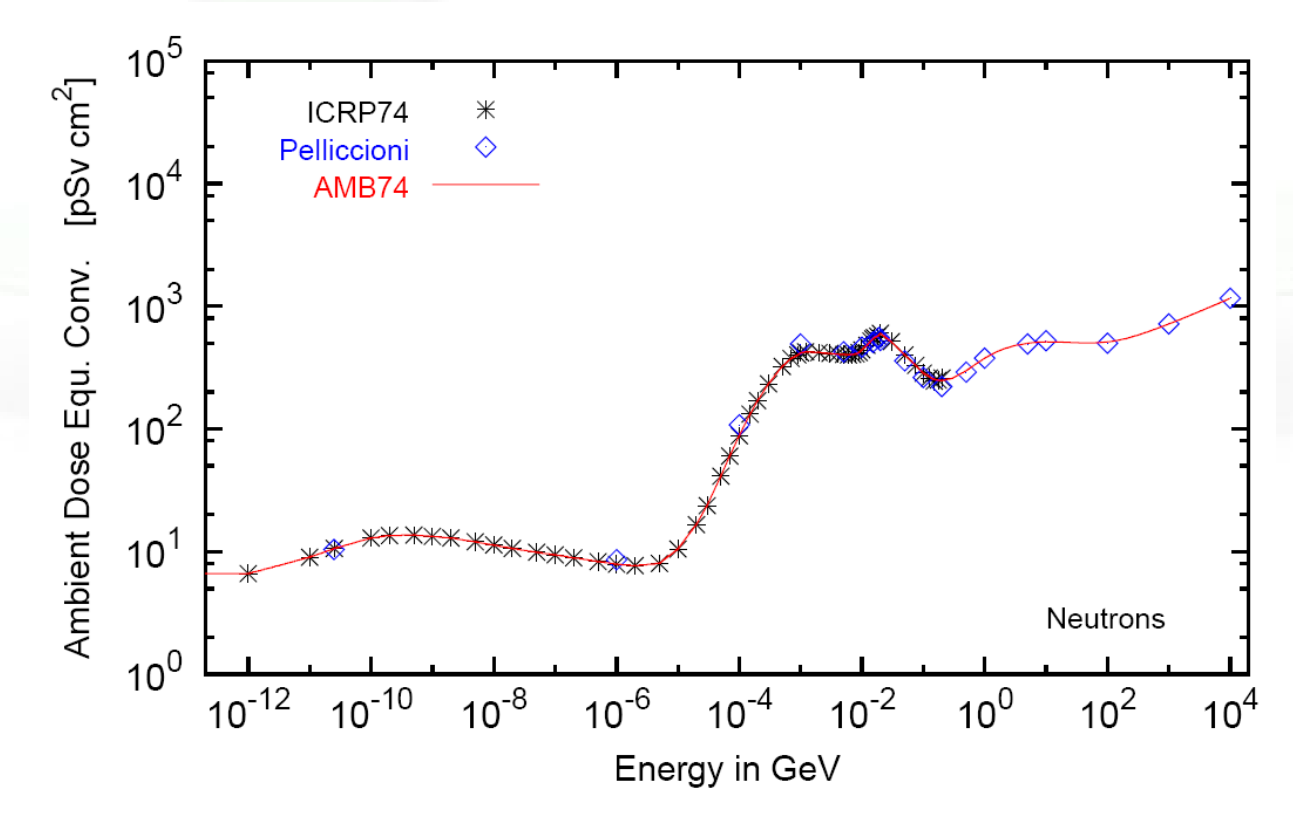

For more info: http://cern.ch/info[-fluka-discussion/download/deq2.pdf](http://cern.ch/info-fluka-discussion/download/deq2.pdf) 16

### Fluence to effective dose coefficients

- Conversion coefficients from fluence to effective dose are implemented for three different irradiation geometries:
	- anterior-posterior
	- rotational
	- WORST ("Working Out Radiation Shielding Thicknesses") is the maximum coefficient of anterior-posterior, posterior-anterior, rightlateral and left-lateral geometries. It is recommended to be used for shielding design.
- Implemented for radiation weighting factors recommended by ICRP60 (e.g., SDUM=ETW74) and recommended by M.Pelliccioni (e.g., SDUM=EWTMP). The latter anticipate the 2007 recommendations of ICRP.
- Implemented for protons, neutrons, charged pions, muons, photons, electrons (conversion coefficients for other particles are approximated by these)
- Zero coefficient is applied to all heavy ions

#### Fluence to effective dose coefficients

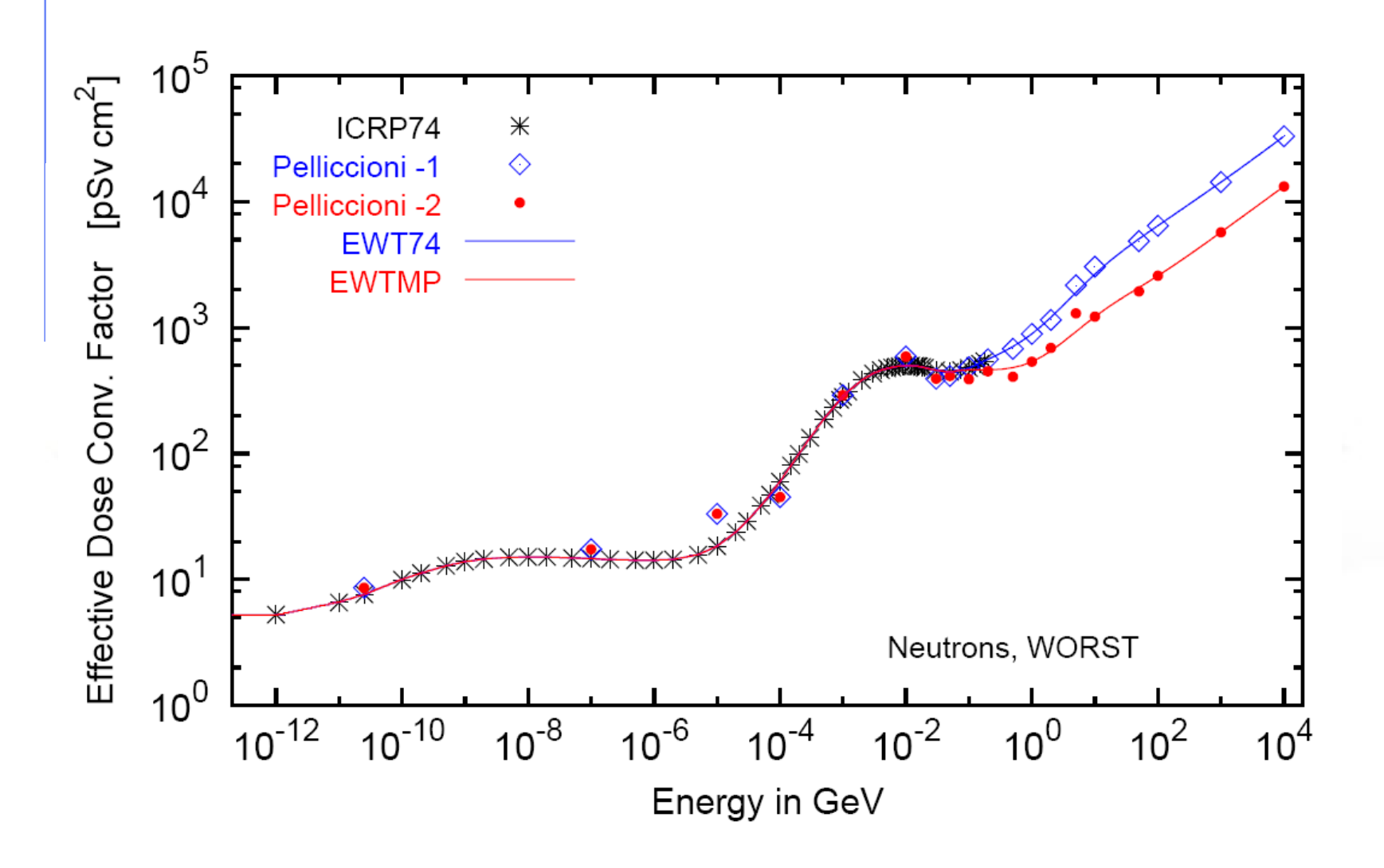

# Card: RESNUCLEi [1/3]

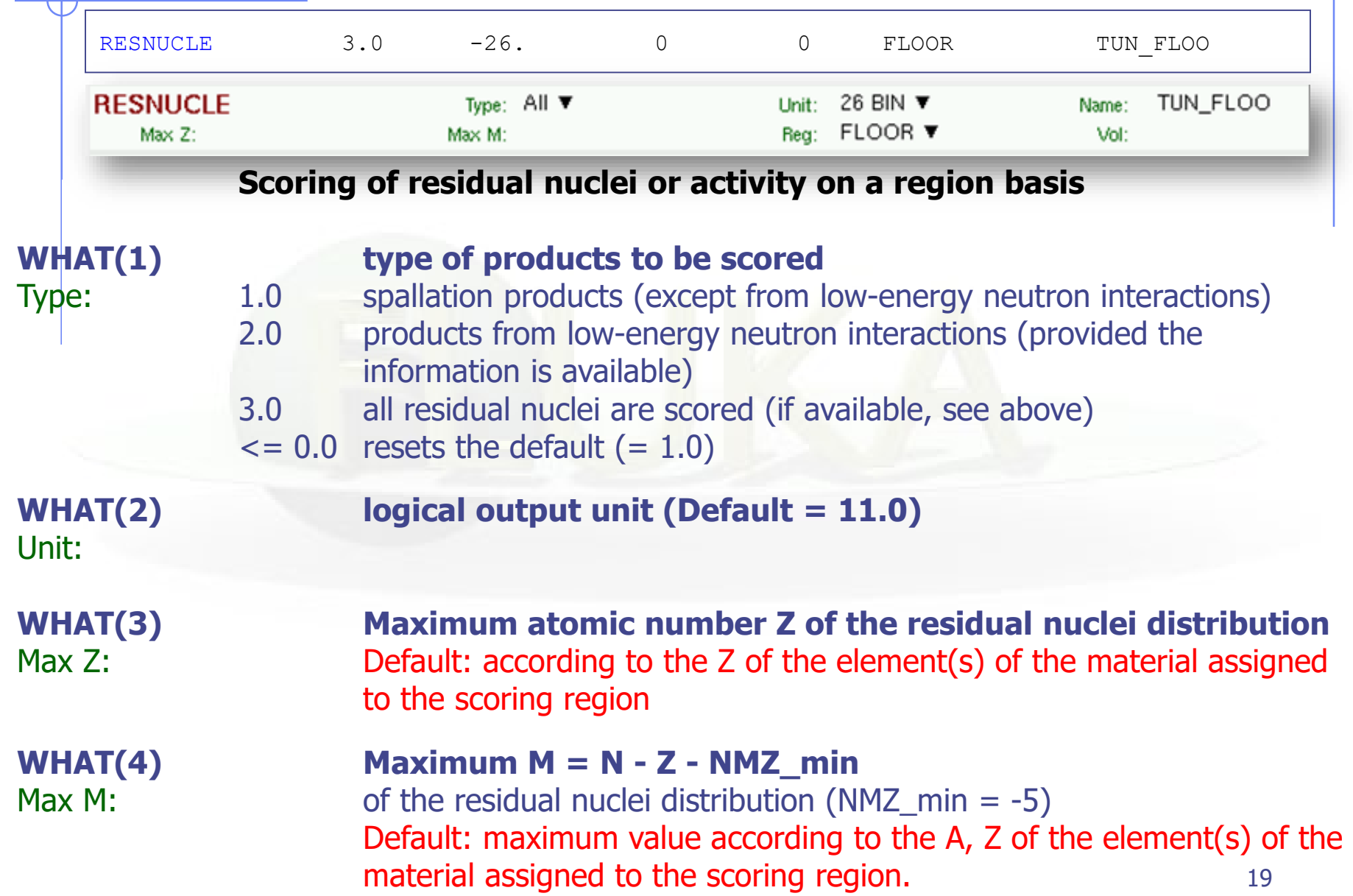

### Card: RESNUCLEi [2/3]

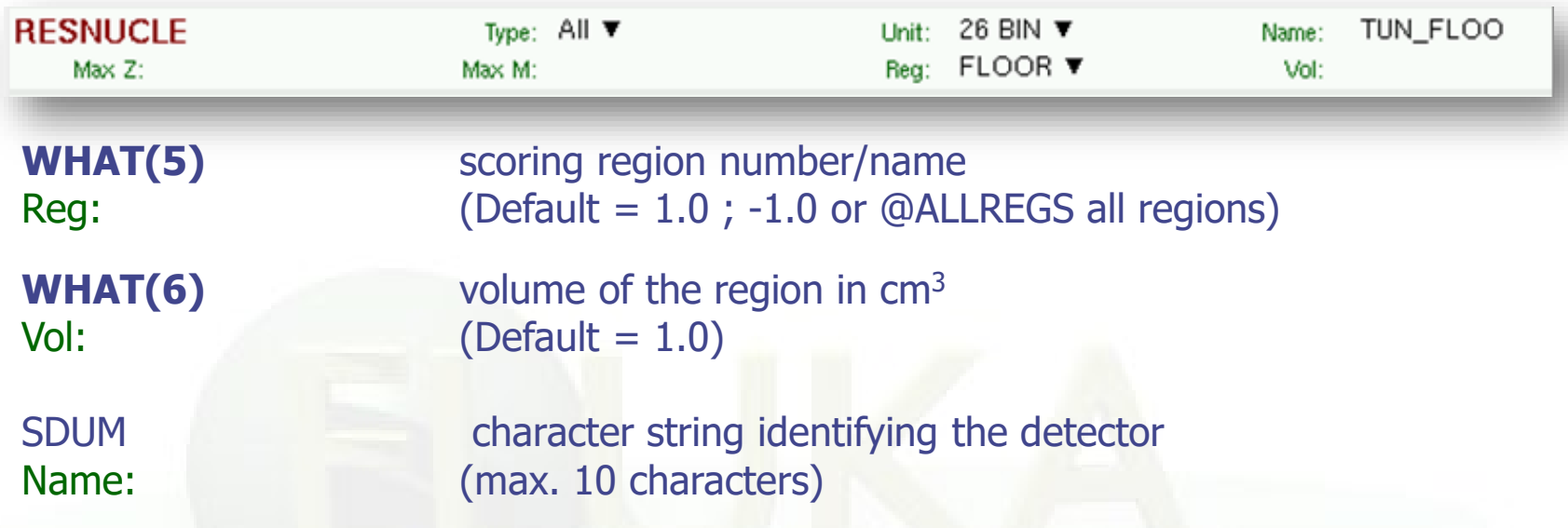

#### Notes:

- 1. In the case of heavy ion projectiles the default NMZ, based on the region material, is not necessarily sufficient to score all the residual nuclei, which could include possible ion fragments
- 2. Residual nuclei from low-energy neutron interactions are only scored if that information is available in the low-energy neutron data set (see Manual)
- 3. Protons are scored, together with  ${}^{2}H$ ,  ${}^{3}H$ ,  ${}^{3}He$ ,  ${}^{4}He$ , at the end of their path

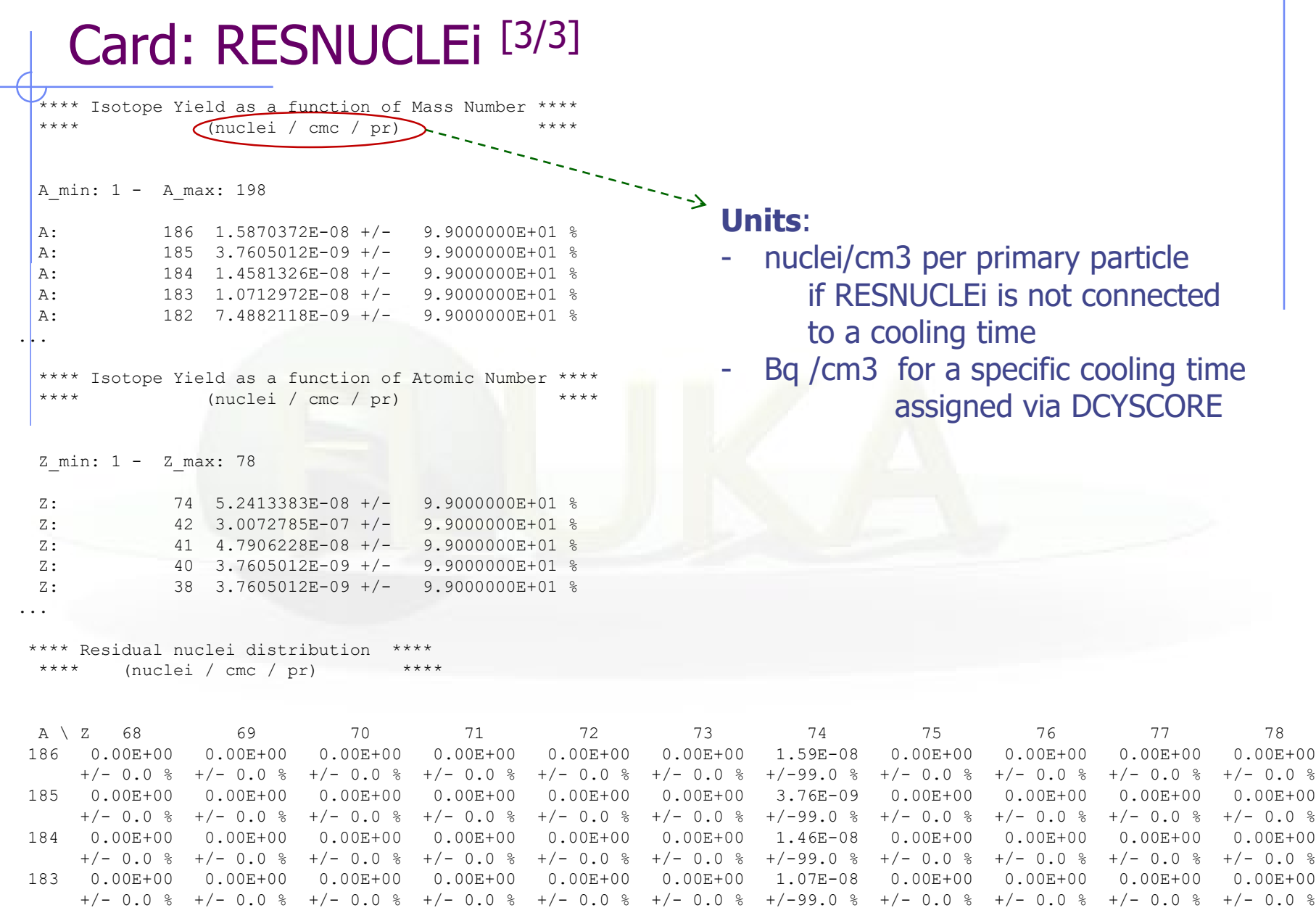

...

 $\overline{\phantom{0}}$ 

21

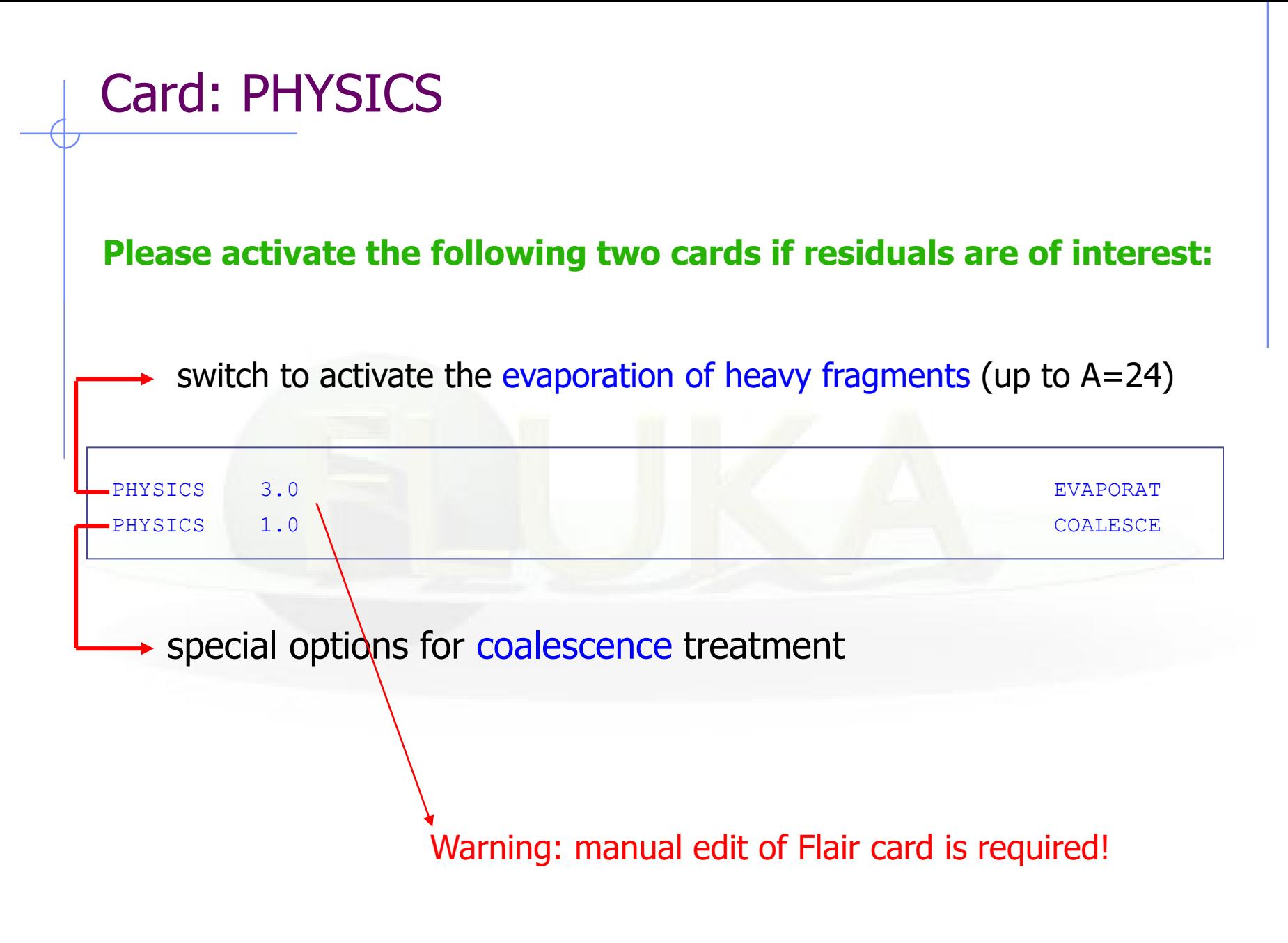

#### **to simulate a radioactive source:**

Radioactive source of <sup>60</sup>Co (two main γ-emissions: 1332.5 keV and 1173.2 keV) cylindrical shape, 2cm diameter, 2mm height along z, centre of base of cylinder at origin

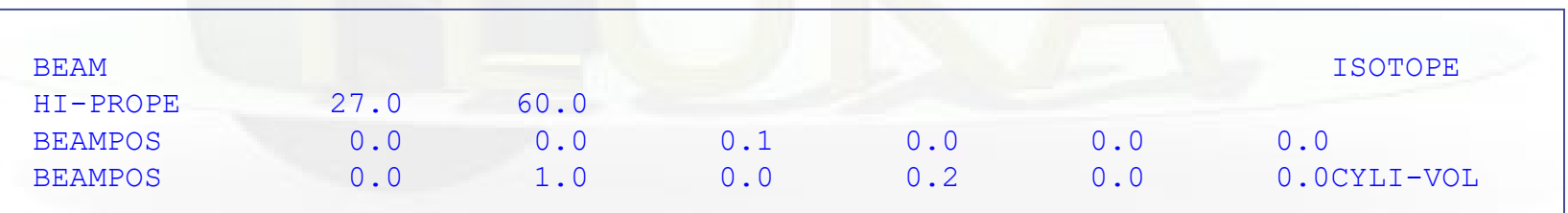

request decay by the RADDECAY card

### Geometry modifications [1]

FLUKA.2011 contains the possibility of selectively changing a region material (and/or switching on/off possible fields) when transporting radioactive decay products. Radioactive decay products originating from that regions are ignored. This is helpful for situations where the emissions of an activated object in a complex environment have to be evaluated standalone.

#### Through Input card: ASSIGNMA

(a (single-element or compound) material is assigned to each geometry region)

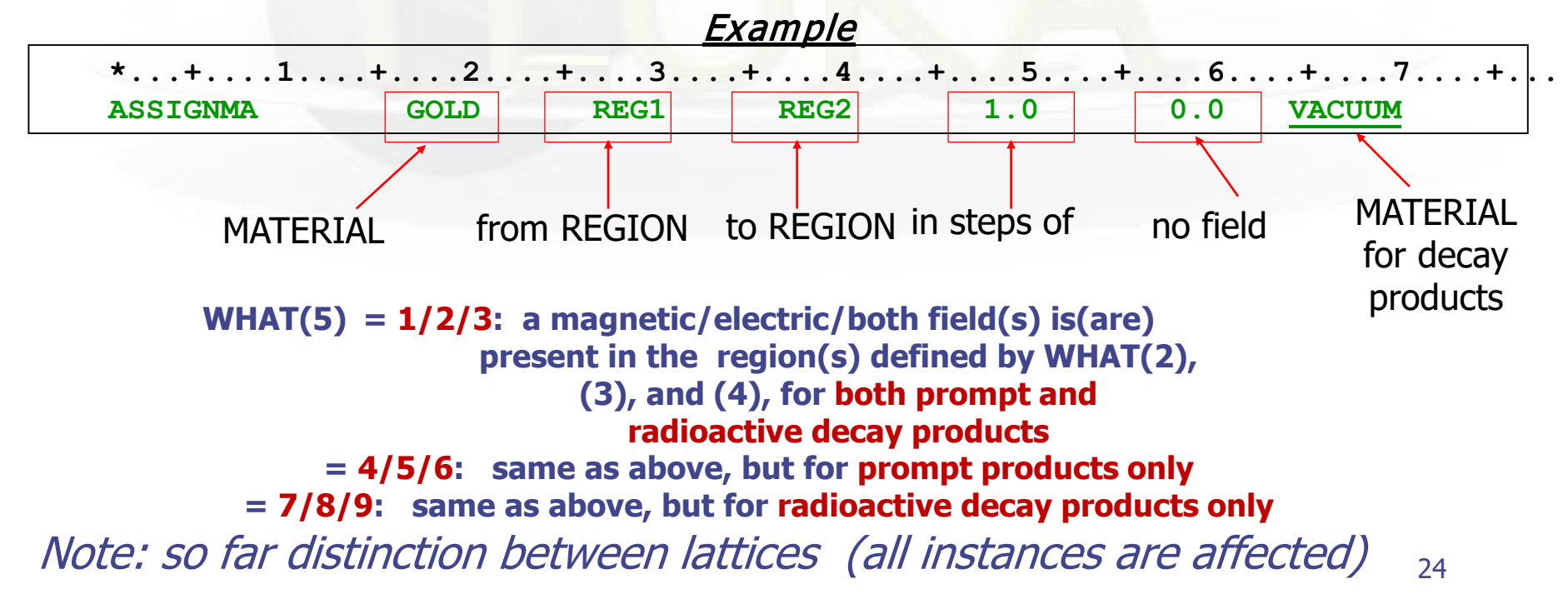

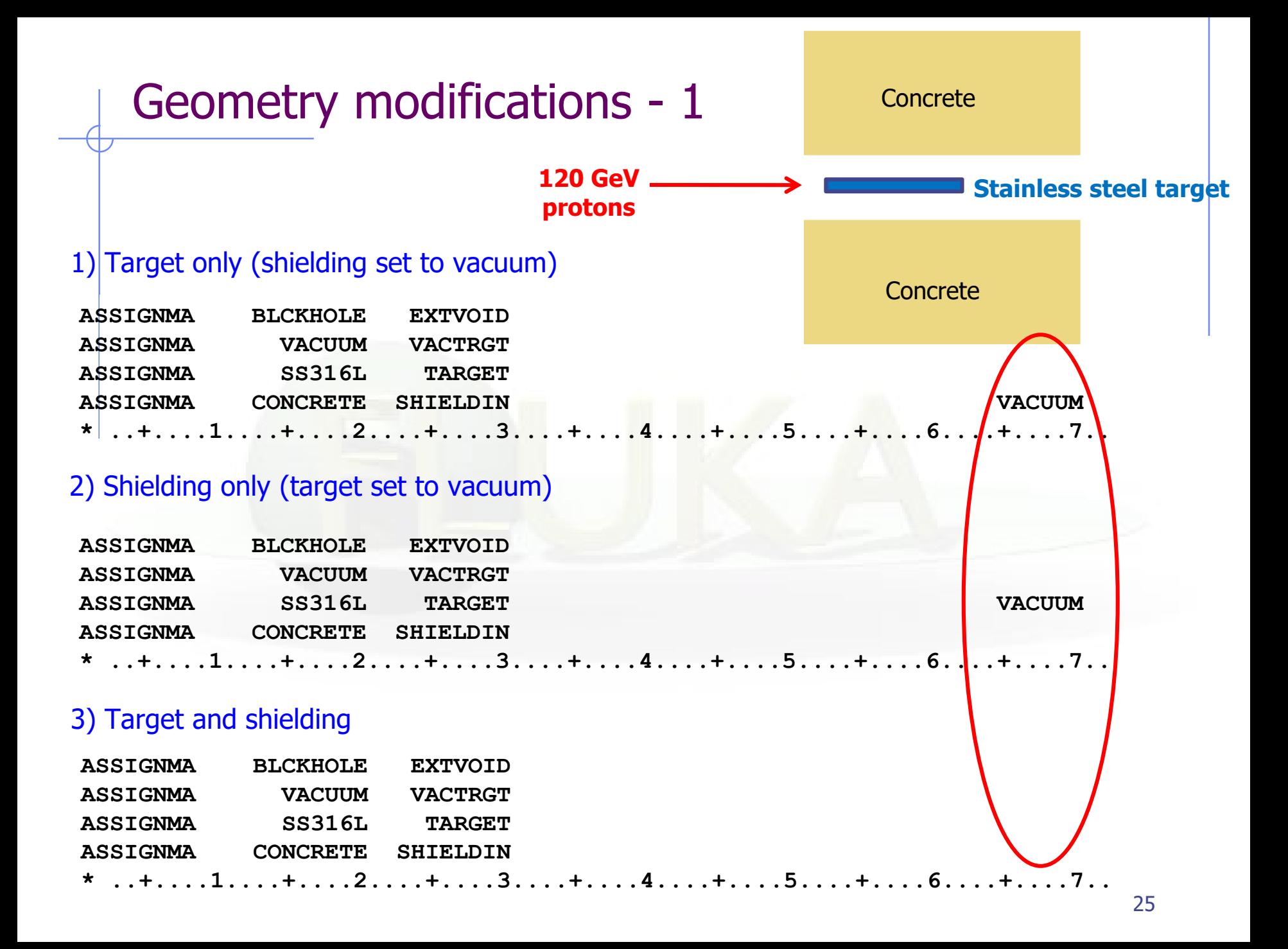

### Geometry modifications - 2

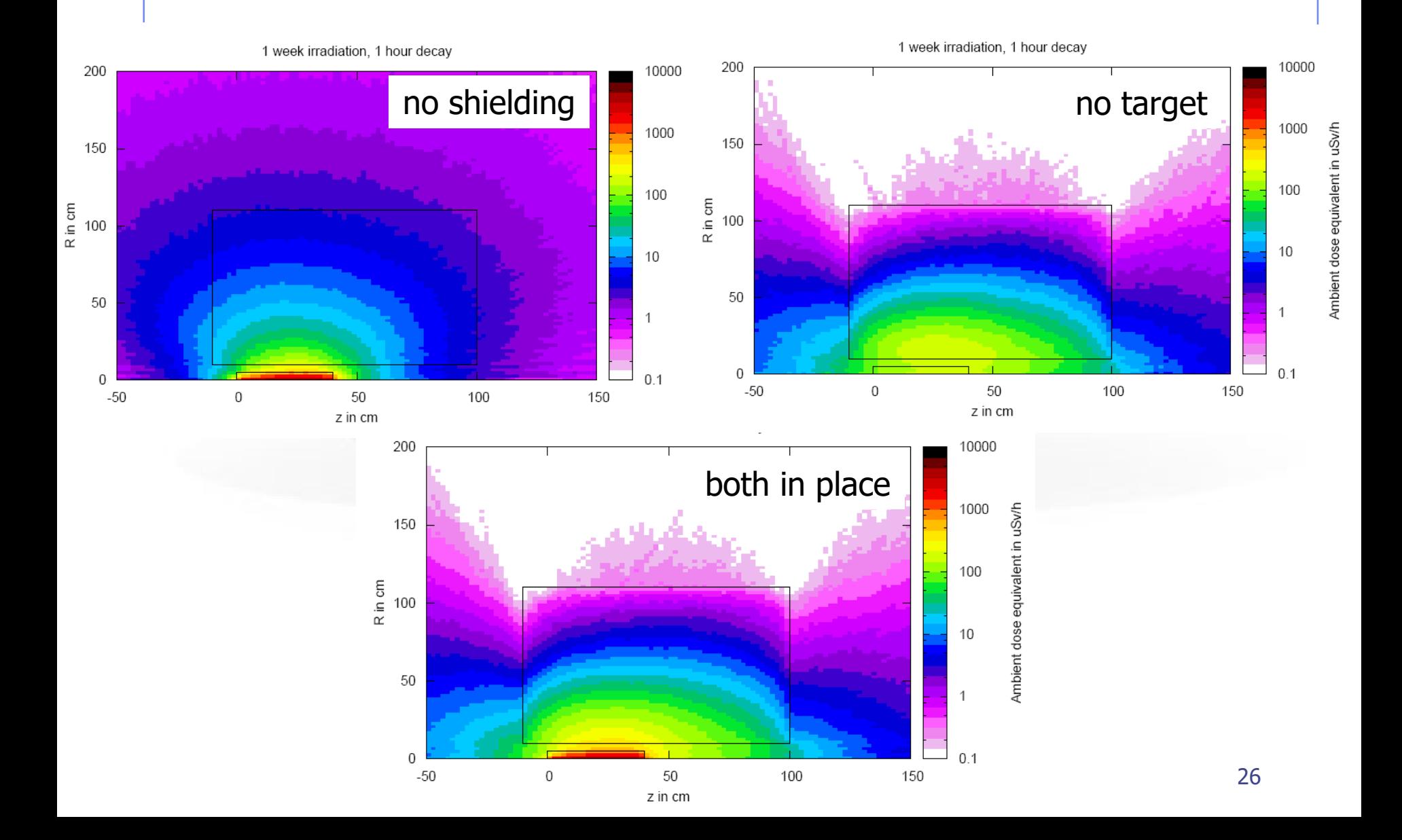

#### Filtering contribution of particles from decay

- Possibility to use the Iaztrk (variable in common block (TRACKR)) to flag parent isotope if any
- $Iaztrk = A + 1000 Z + 1000000 * m$
- The variable is propagated throughout the code to daughters
- Convenient to use it in comscw or fluscw (see exercise)

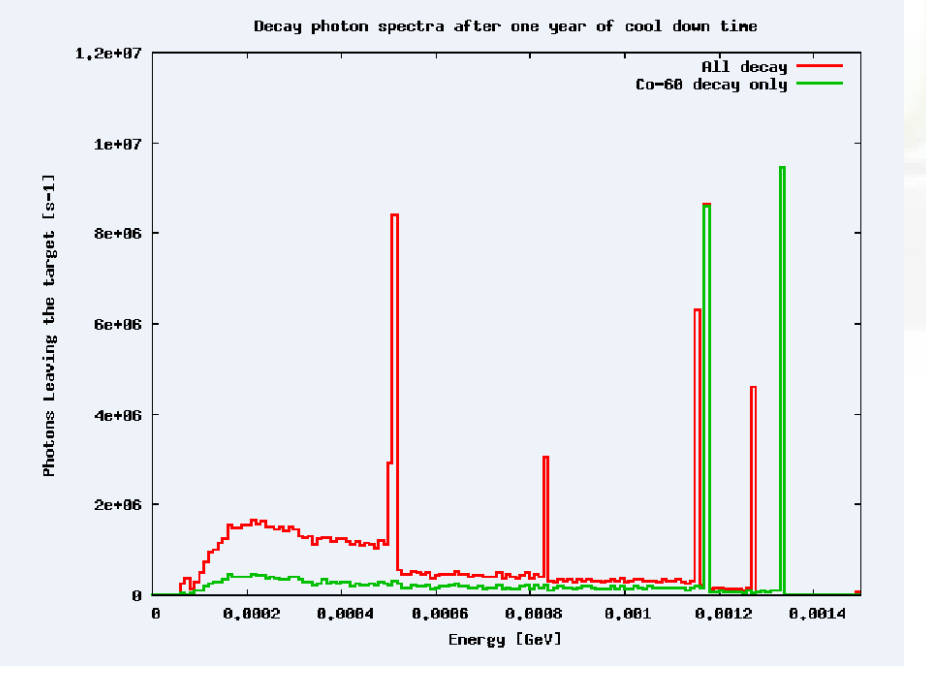

Example: Photons out of a steel target (USRBDX) after one month of irradiation and one week of cool down time. The spectrum in red has the contribution of all decay inside the target while the one in green has the contribution from the 60Co decay only

# "FILTER" : AUXSCORE

There is the possibility to filter the estimators, restricting the scoring to a selected subset of particles.

Warning: filtering energy deposition (or similar) by particle type has small physical meaning, because the result depends on the delta ray threshold

New: possibility to filter activity with respect to parent isotope:

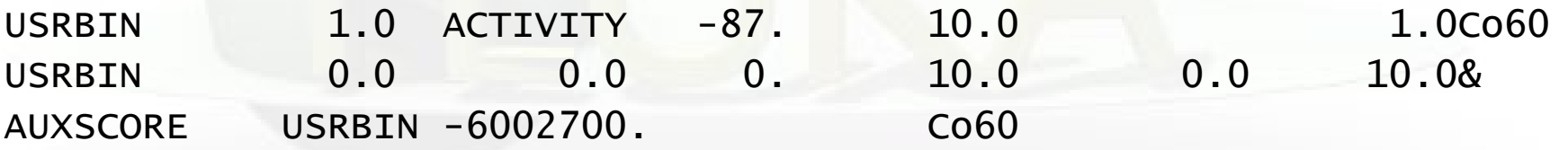

The requested ion is coded in WHAT $(2)$ =  $- (100*Z + 100000*A +$ **m**\*100000000) according to its **A**, **Z** and (optionally) isomeric state **m** with  $0 == all$ , i.e.  $-2700 == all$  Cobalt isotopes  $M=0 \rightarrow$  ground + isomeric states. M=9  $\rightarrow$  only ground state

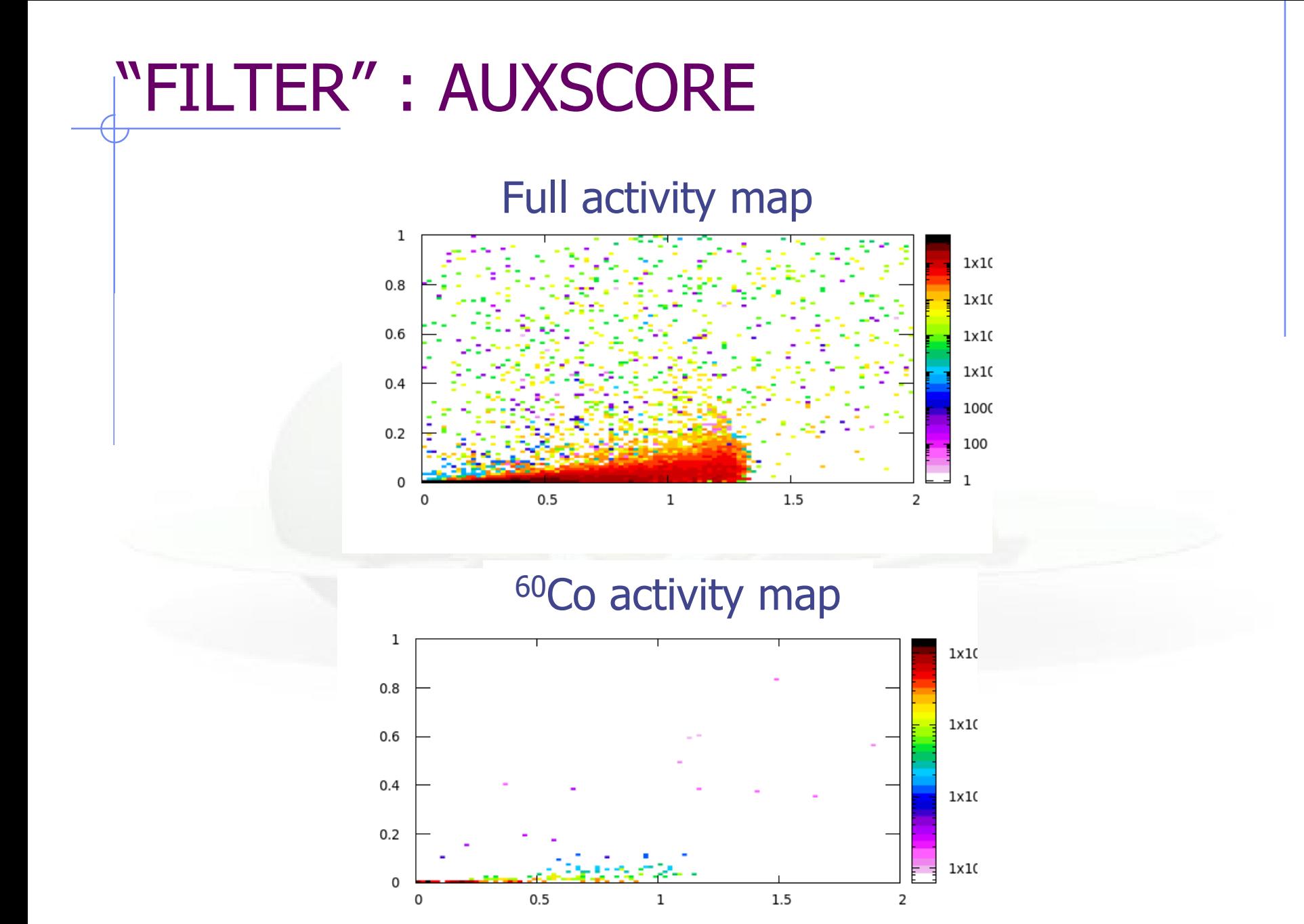

### Summary of main input cards

#### RADDECAY

requests simulation of decay of produced radioactive nuclides and allows to modify biasing and transport thresholds (defined with other cards) for the transport of decay radiation

#### IRRPROFI

definition of an irradiation profile (irradiation times and intensities)

DCYTIMES

definition of decay (cooling ) times

#### **DCYSCORE**

associates scoring detectors (radio-nuclides, fluence, dose equivalent) with different cooling times

#### AUXSCORE

allows to associate scoring estimators with dose equivalent conversion factors or/and to filter them according to (generalized) particle identity

#### **PHYSICS**

switch to activate the evaporation of heavy fragments (up to A=24) and the simulation of coalescence